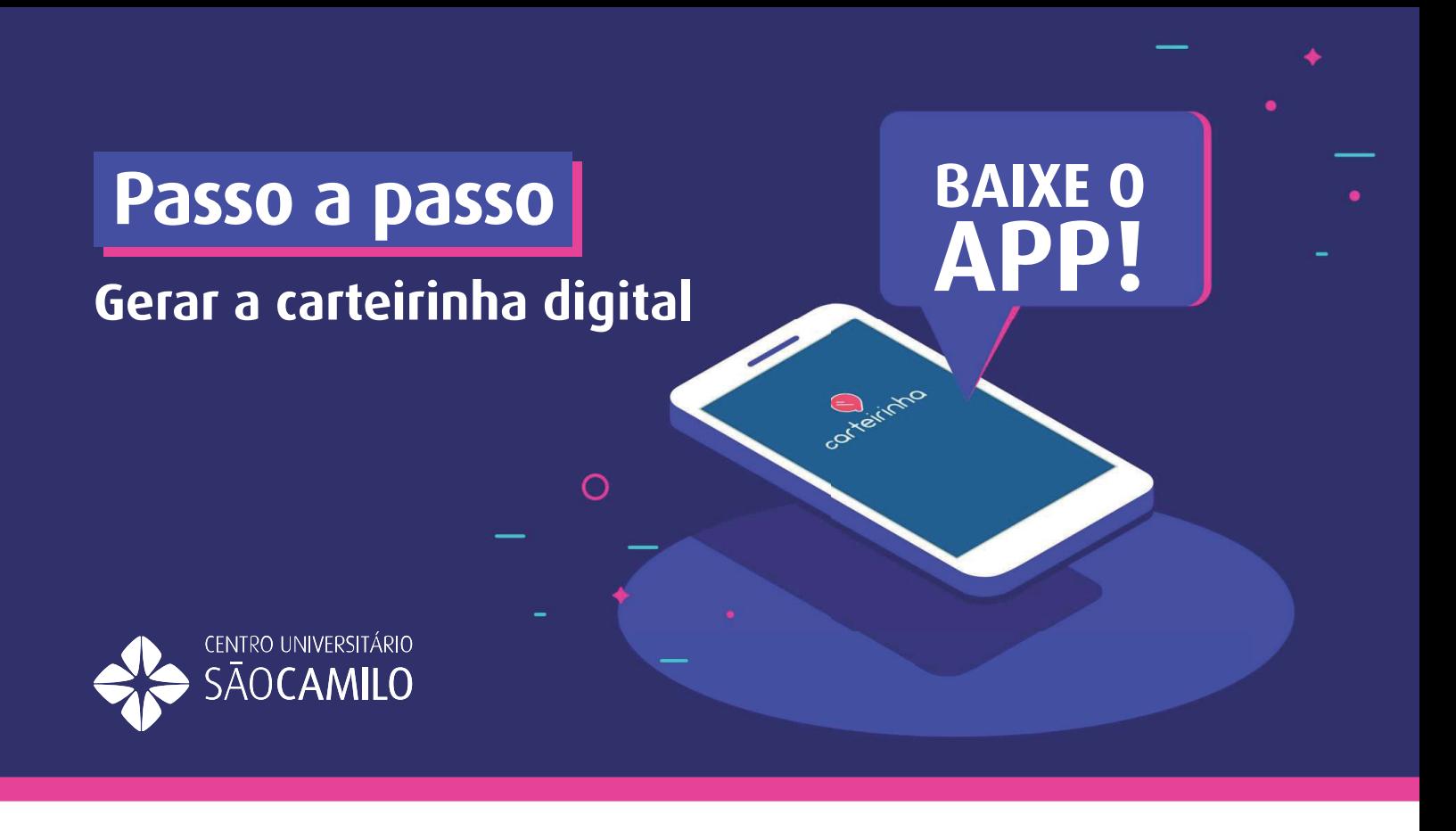

Para solicitar a **primeira via da sua carteirinha digital**, siga os passos abaixo. Seu acesso ao site estará liberado **três dias úteis** após a efetivação da sua matrícula.

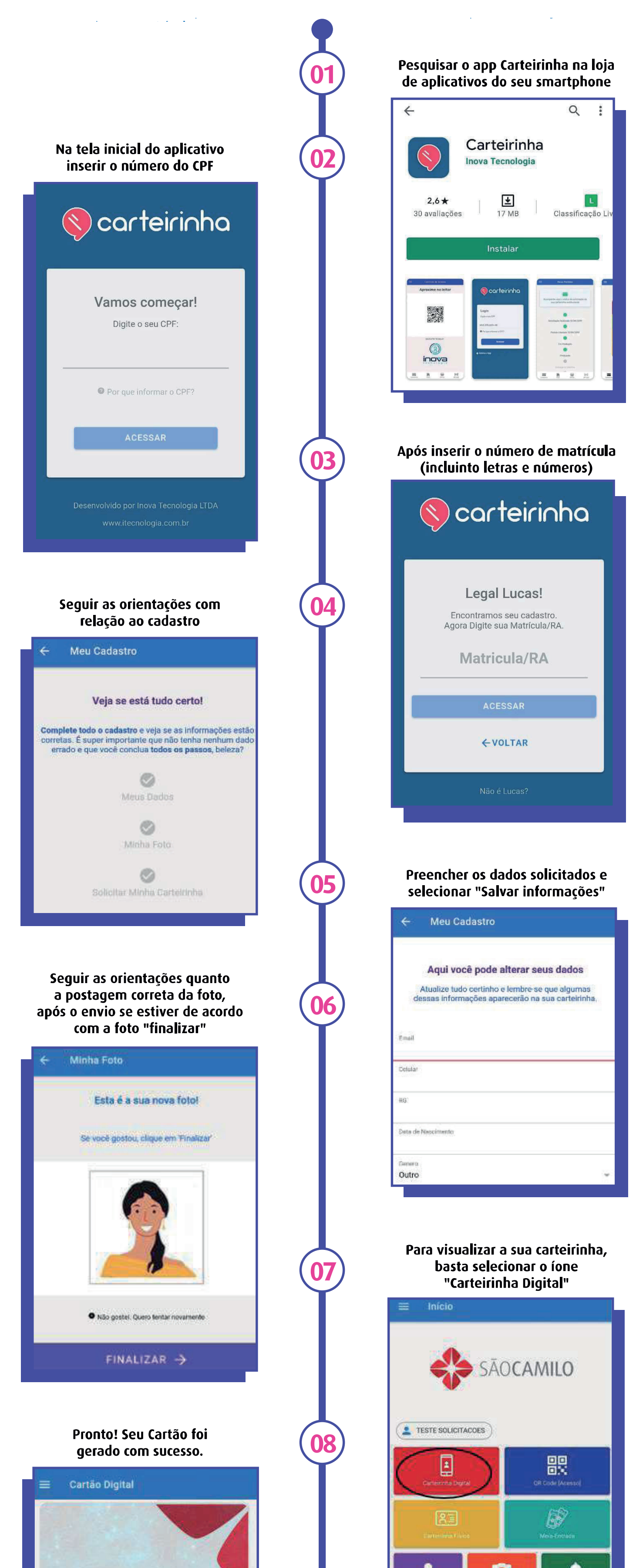

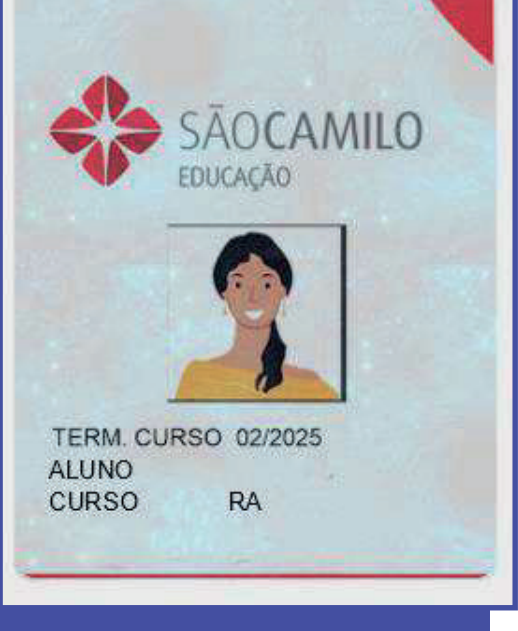

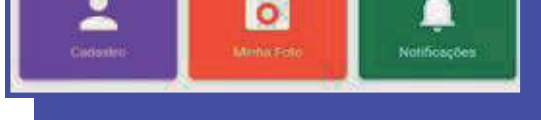